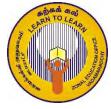

# ZONAL EDUCATION OFFICE, VADAMARADCHY

# Second Term Examination Information & Comunication Technology

Grade: 6 Time: 2 Hours

# Part I

| Answer   | ചിവ  | uestions. |
|----------|------|-----------|
| AIISVVCI | an q | acstions. |

|   |          | _     |         |        |
|---|----------|-------|---------|--------|
| ı | Inderlin | e the | correct | answer |

| 1)         | Which of the following is suitable for indicating the letter <b>A</b> ? |                               |                  |                  |                |           |  |
|------------|-------------------------------------------------------------------------|-------------------------------|------------------|------------------|----------------|-----------|--|
|            | 1) Data 2) processing                                                   |                               | 3) int           | formation        | 4) Instruction |           |  |
| 2)         | Which of the                                                            | following is an               | n Input device?  | •                |                |           |  |
|            | 1) Monitor                                                              | 2) keyboard                   | 3) pr            | inter 4) spe     | aker           |           |  |
| 3)         | One of the In                                                           | put and Output                | device is        |                  | ?              |           |  |
|            | 1) Mouse                                                                | e 2) key                      | yboard 🧆         | 3) printer       | 4) touchscree  | n         |  |
| 4)         | Which of the                                                            | following is a                | non- volatile n  | nemory?          |                |           |  |
|            | 1) ROM                                                                  | 2) RA                         | M                | 3) CPU           | 4) pen drive   |           |  |
| 5)         | What is the ex                                                          | xpansion of NI                | C?               | ConThe           |                |           |  |
|            | 1) Netw                                                                 | ork Interchang                | e Card           | 2) Network In    | nteract Card   |           |  |
|            | 3) Netwo                                                                | ork Interface Ca              | ard              | 4) Network In    | ntern Card     |           |  |
| <b>6</b> ) | The process of                                                          | of transferring t             | the waste to a r | new product is c | alled as       | ?         |  |
|            | 1) Recycl                                                               | ing 2) Re                     | use              | 3) Reduce        | 4) None of the | e above   |  |
| <b>7</b> ) | How many m                                                              | inimum charac                 | eters should be  | in a password?   |                |           |  |
|            | 1) Five                                                                 | 2) ten                        | 3) twelve        | 4) eight         |                |           |  |
| 8)         | What is the fi                                                          | le extension fo               | r Zonal.docx?    |                  |                |           |  |
|            | 1) Zo                                                                   | onal 2) Zoi                   | nal.docx         | 3) .docx         | 4) doc         |           |  |
| 9)         | Which of the                                                            | following is th               | e example of a   | n Operating Sys  | stem?          |           |  |
|            | 1) keybo                                                                | ard 2) Ms                     | s Word           | 3) Windows       | 4) Ms Excel    |           |  |
| 10)        |                                                                         | This button is                | used for         |                  |                |           |  |
| 11)        | 1) minim ) Which file na                                                | nize 2) ma<br>me is incorrect | ximize<br>t?     | 3) close         | 4) resize      |           |  |
|            | 1) mala.de                                                              | ocx                           | 2) raja.xls      | 3) ravi.ppt      | 4) mala;sa.do  | cx        |  |
| 12)        |                                                                         | nort cut key for              | save?            |                  |                |           |  |
|            | 1) Ct                                                                   | rl+X                          | 2) Ctrl+V        | 3) Ctr           | ·l+C           | 4) Ctrl+S |  |
|            |                                                                         |                               |                  |                  |                |           |  |

| 13  | •        | of the fol           | _          |         | _          |         |             |         |        |                                                                                                    |          |       |
|-----|----------|----------------------|------------|---------|------------|---------|-------------|---------|--------|----------------------------------------------------------------------------------------------------|----------|-------|
| 1.4 | ,        | Software             |            |         |            | _       | rating Sy   |         | 4) All | of the a                                                                                                    | above    |       |
| 14  | -        | ample of a           |            |         |            |         |             |         | 1      | 4) M                                                                                                    | W 1      |       |
| 15  | /        | windows<br>key is us | /          | •       | rating Sys |         |             |         | dware  | 4) WIS                                                                                                    | Word     |       |
| 13  | *        | Tab key              |            |         | arge space |         | 3) Shift    |         | 1) boo | kspace                                                                                                    |          |       |
|     | 1)       | 1 ao key             |            | •       | 2)Space    | vai     | 3) SIIII    | кеу     | 4) bac | kspace                                                                                                    |          |       |
| 16  | ) Which  | of the fol           | llowing i  | s the   | Graphica   | ıl soft | ware?       |         |        |                                                                                                    |          |       |
|     | 1) 1)    | Ms Word              |            | ,       | 2) Ms Ex   | cel     | 3) Ms P     | owerp   | oint   | 4) Ms                                                                                                    | Paint    |       |
| 17  | ) Which  | software             | is used t  | o crea  | ate and p  | rint th | e letter?   |         |        |                                                                                                    |          |       |
|     | 1)       | Graphica             | al softwa  | re :    | 2) Ms W    | ord     | 3           | 3) Ms   | Excel  | 4) Ms                                                                                                    | Powerpo  | oint  |
| 18  | ) Which  | picture is           | s the corr | ect fo  | r handlir  | ng the  | mouse p     | roper   | ly?    |                                                                                                    |          |       |
|     |          | 1                    |            |         |            | Ü       | 1           | •       | ,      |                                                                                                    |          |       |
|     | 1)       |                      | 2          | 2)      | El .       | 3)      |             |         | 4)     | E CONTRACTOR OF THE PARTY OF THE PARTY OF TH |          |       |
| 19  |          | This                 | symbol i   | is suit | able for   |         | operat      | ing sy  | stem?  |                                                                                                    |          |       |
|     | 1)       | Windows              | 7          |         | 2) Linux   | 4       | Car The     | 3) Ubi  | ıntu   | 4) An                                                                                                    | droid    |       |
|     | ,        |                      | 0          | 6       |            |         |             | ,       |        | ,                                                                                                    |          |       |
| 20) | ) What i | s the tool           | used to d  | lelete  | unwante    | d par   | t of a pict | ture in | Graph  | ical sof                                                                                                    | tware?   |       |
|     |          | 10                   | 200        | 30      | learni     |         |             |         |        |                                                                                                    |          |       |
|     | 1)       |                      | 2)         | go a    |            | 3)      | ,           | 1       |        | 4)                                                                                                    | A        |       |
|     |          |                      |            |         |            |         |             |         |        | (2 X ?                                                                                                    | 20=40 ma | arks) |
|     |          |                      |            |         |            |         |             |         |        | (- 11 2                                                                                                    |          |       |
|     |          |                      |            |         |            |         |             |         |        |                                                                                                    |          |       |

#### Part II

# Answer first questions and any other two questions.

### 01) Fill in the blanks using the given words.

(credit card, password, handling the file, Audacity, Adobe Premiere Pro, web browser, brain swelling, washing machine, router, 45cm-75cm space between eyes and monitor)

| 1   | )          | One of the communication device is                                  | ••••        |  |  |  |  |  |  |
|-----|------------|---------------------------------------------------------------------|-------------|--|--|--|--|--|--|
| 2   | ()         | is used to purchase and sale goods.                                 |             |  |  |  |  |  |  |
| 3   | )          | is an example for embedded computer system.                         |             |  |  |  |  |  |  |
| 4   | .)         | The correct posture when using the computer is                      |             |  |  |  |  |  |  |
| 5   | )          | is one of the illness that can be cause due to                      |             |  |  |  |  |  |  |
|     |            | electronic wastage.                                                 |             |  |  |  |  |  |  |
| 6   | <b>(</b> ) | can be used as the secret word to protect the                       | stored      |  |  |  |  |  |  |
|     |            | information in the computer.                                        |             |  |  |  |  |  |  |
| 7   | )          | The main function of the Operating System is                        |             |  |  |  |  |  |  |
| 8   | 5)         | is used to search information in Internet                           |             |  |  |  |  |  |  |
| 9   | )          | An example of the audio editing software is                         |             |  |  |  |  |  |  |
| 1   | 0)         | An example of the video editing software is                         |             |  |  |  |  |  |  |
|     |            | (2 X 1                                                              | 0=20 marks) |  |  |  |  |  |  |
| 02  | )          | Answer the following questions.                                     |             |  |  |  |  |  |  |
| 1)  | ,          | ite four safety measures you can follow in a computer laboratory? ( | 8 marks)    |  |  |  |  |  |  |
| 2)  | Giv        | re three Input devices?                                             | 6 Marks)    |  |  |  |  |  |  |
| 3)  | Wri        | te the shortcut key of the following?                               |             |  |  |  |  |  |  |
|     |            | a. paste                                                            |             |  |  |  |  |  |  |
|     |            | b. Open                                                             |             |  |  |  |  |  |  |
|     |            | c. Cut                                                              | (6 marks)   |  |  |  |  |  |  |
|     |            |                                                                     |             |  |  |  |  |  |  |
| 03) |            | Answer the following questions.                                     |             |  |  |  |  |  |  |
| 1)  | Giv        | e two computer ethics?                                              | (4 marks)   |  |  |  |  |  |  |
| 2)  | Giv        | e four activities using the computer?                               | (12 marks)  |  |  |  |  |  |  |
| 3)  | Giv        | e two examples for special usage software?                          | (4 marks)   |  |  |  |  |  |  |

| 04)     | I) Nar  | ne the stor  | age devices sh | own below      | <b>7.</b>                                                                                                    |          |
|---------|---------|--------------|----------------|----------------|----------------------------------------------------------------------------------------------------|----------|
|         | 0       |              |                |                | A STATE OF THE PARTY OF THE PARTY OF THE PAR |          |
|         | Α       |              | В              | C              |                                                                                                    | D        |
| A B C D | ame the | e devices sh | nown below.    | If or the Cene | . (4 X 2= 8                                                                                                    | 3 marks) |
|         | 80      | D            | -              | E              | -2                                                                                                    | F        |
|         | Α       |              |                |                | •••••                                                                                                    |          |
|         | В       |              | •••••          |                |                                                                                                    |          |
|         | С       | •••••        |                | •••••          | •••••                                                                                                    |          |
|         | D       |              |                | •••••          |                                                                                                    |          |
|         | Ε       |              |                |                |                                                                                                    |          |
|         | _<br>_  |              |                |                |                                                                                                    |          |

(6X2=12 marks)